# j i Laitière ļ l

ļ

֞֘֕֜֡֡֬

İ

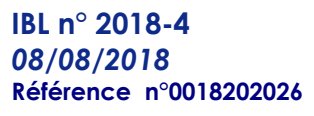

# EVALUATIONS INTERNATIONALES D'AOUT 2018

 Description des évaluations génétiques et génomiques réalisées par Interbull et des modalités de diffusion des résultats

# **SOMMAIRE**

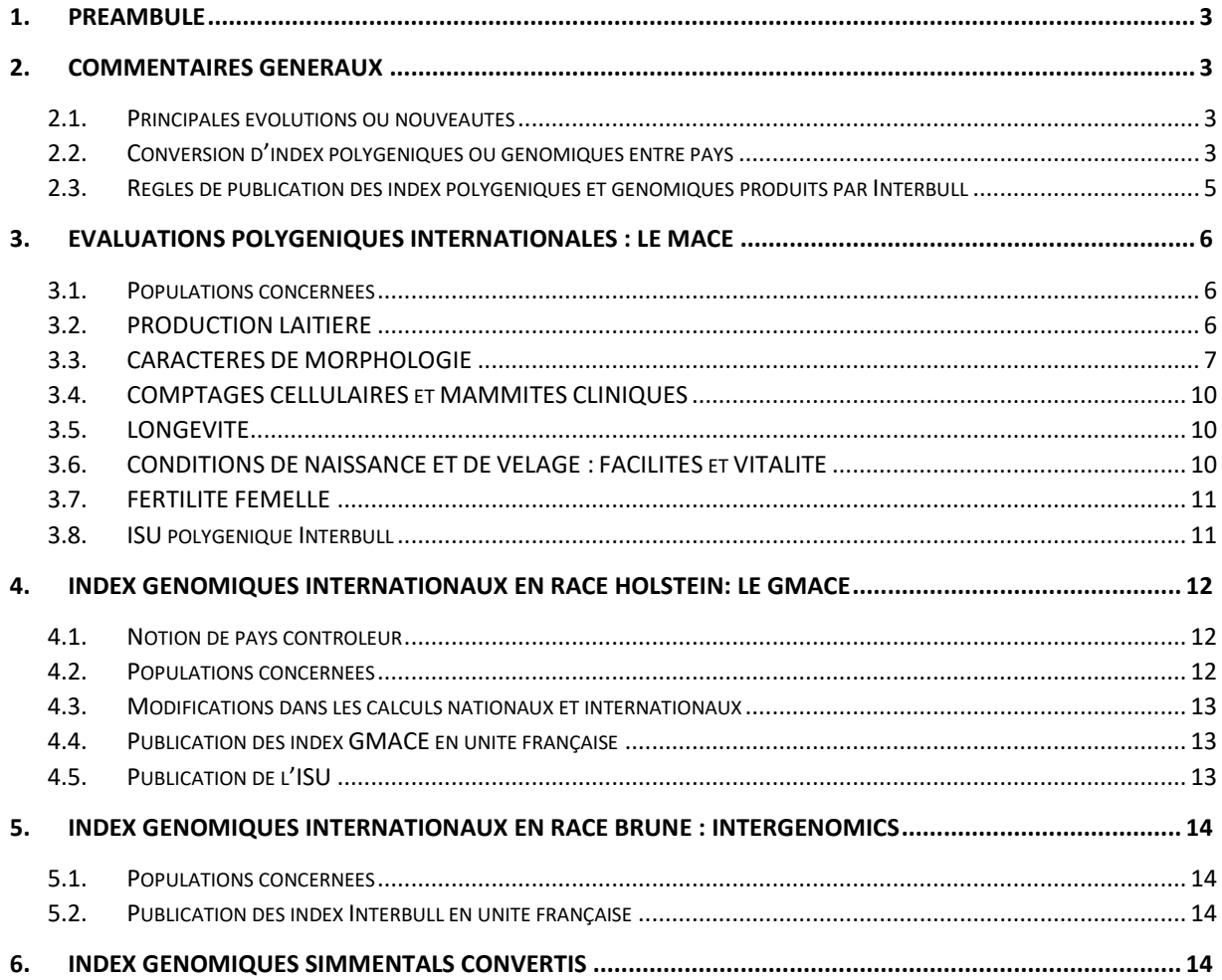

# <span id="page-2-0"></span>1.Préambule

L'objet de cette note est de présenter les éléments principaux qui ont caractérisé cette nouvelle publication des évaluations internationales réalisées par Interbull :

- MACE (Multiple Across Country Evaluation) : Evaluations polygéniques Internationales toutes races
- GMACE (Multiple Across Country Evaluation) : Evaluations génomiques Internationales en race Holstein
- **·** Intergenomics : Evaluations génomiques Internationales en race Brune

Entre autres, nous faisons état des principales évolutions des évaluations nationales ou internationales pouvant influencer les valeurs génétiques diffusées, nous présentons les modalités de calcul des taux à partir des quantités de matières, les formules de conversion d'index étrangers en index français et réciproquement, les paramètres de calcul de l'ISU et nous proposons quelques statistiques par pays et par race.

Toutefois, des rapports plus détaillés (statistiques sur les effectifs de taureaux, paramètres génétiques dont les corrélations génétiques entre pays) sont disponibles en anglais sur le site web d'Interbull à l'adresse suivante [: Rapports Interbull.](http://interbull.org/ib/maceev_archive)

Les index internationaux officiels en race Prim'Holstein, Pie rouge, Montbéliarde, Simmental française et Brune ont été mis à jour le **mercredi 8 aout 2018**. Ils sont consultables sur le site [www.idele.fr](http://www.idele.fr/) via le lien suivant : [Index officiels.](http://idele.fr/services/outils/index-officiels-des-taureaux.html)

# <span id="page-2-1"></span>2.COMMENTAIRES GENERAUX

1

# <span id="page-2-2"></span>2.1. Principales évolutions ou nouveautés

Il n'y a pas de test run entre l'évaluation d'avril et celle d'aout. Par conséquent, les variations sont assez mineures :

- Pays ayant appliqué un **changement de base**
	- o Suisse pour les races Holstein, Brune et Simmental
	- o Espagne en race Holstein pour les caractères de production
- Corrections de bases de données (performances et pédigrées) dans la plupart des pays dont la conséquence est une **perte d'information pour certains taureaux**.

# <span id="page-2-3"></span>2.2. Conversion d'index polygéniques ou génomiques entre pays

**Pour avoir les index en unités françaises** d'animaux étrangers, mâles ou femelles, absents des palmarès Interbull<sup>1</sup> (import), ou à l'inverse pour avoir la correspondance en unités étrangères des index des animaux évalués en France (export), des formules de conversion sont calculées en même temps que les index Interbull (cf. paragraphe [2.2.1\)](#page-3-0). Les travaux d'Interbull sur les évaluations génomiques ont par ailleurs montré que **ces formules sont également pertinentes pour convertir des index génomiques entre pays**.

 $1$  Notez qu'un index Interbull est nettement préférable à un index converti, les conversions ne sont intéressantes que lorsqu'il n'y a pas d'index Interbull disponible.

Ces formules sont proposées à titre indicatif seulement, chaque pays étant seul responsable de la détermination du caractère officiel ou non d'un index national. Les index obtenus à partir des formules de conversion **ne doivent en aucun cas remplacer une information officiellement publiée par l'Institut de l'Elevage lorsqu'elle existe** (index français, index Interbull, index convertis). **Ils ne seront édités qu'avec leur CD et en précisant l'origine des informations** (par exemple : index américain génomique production laitière de décembre 2011 converti sous la responsabilité de XX avec les formules de conversion Interbull d'avril 2012).

# <span id="page-3-0"></span>2.2.1. Les formules de conversion

Les formules proposées par Interbull sont de la forme suivante :

# $INDEX \text{ }\text{CONF}(\text{impro}(\text{inter}) = a + b \times \text{INDEX} \text{ } D' \text{ORIGINE}_{\text{}}(\text{exportateur})$

Les coefficients « a » et « b » sont estimés pour chaque couple pays importateur / pays exportateur dans la mesure où il y a plus de 20 taureaux « connecteurs », c'est-à-dire ayant des filles dans les deux pays.

Le coefficient « a » traduit l'écart entre les niveaux génétiques des bases des deux pays. Le coefficient « b » tient compte de l'écart de variabilité des index entre les pays et de la corrélation génétique entre eux. Si la corrélation génétique entre les deux pays est faible (cas des caractères peu harmonisés entre pays, comme la locomotion par exemple) alors les index convertis apparaitront « tassés », peu variables.

Le CD est obtenu de la façon suivante :

# $CD_{index\, converti} = correlation\,g\acute{e}n\acute{e}tique^2 \times CD_{index\,d}$

On prendra pour chaque groupe de caractère les CD correspondant aux caractères suivants :

- Pour la production : CD de l'index Lait
- Pour les cellules : CD de l'index CEL
- Pour la morphologie : CD de l'index PJ

**L'intégralité des formules** qui ont pu être estimées **est disponible su[r www.idele.fr](http://www.idele.fr/)** via le lien suivant : [Formules de conversion.](http://idele.fr/recherche/publication/idelesolr/recommends/conversion-des-index-etrangers-en-index-francais-et-vice-versa.html)

*Note 1 :* Les formules de conversion sont calculées par Interbull à partir des index transmis par chaque pays (en principe exprimés en unités officielles). **Elles ne tiennent pas compte de transformations/conversions d'échelle que peuvent appliquer certains pays pour la publication des index**. Exemples : passage d'une base 0 à une base 100 ; pour des caractères à seuil du type facilités de naissance/ vêlage, le passage d'une échelle continue sous-jacente à des notes discrètes.

*Note 2 :* les formules de conversion avec la Suisse pour les races Simmental et Montbéliarde considèrent des index exprimés sur la base suisse Simmental.

### 2.2.2. Le cas particulier des taux (TP et TB)

Au niveau international, seules les quantités de matières (QMP et QMG) font l'objet d'une évaluation. Ci-dessous, vous trouverez les **formules de calcul des taux à partir des index quantités exprimés en unités françaises**. Précisons que les formules de calcul des taux ne doivent être appliquées qu'aux mâles ou femelles étrangers, à partir des index Interbull ou convertis.

Formules générales :

$$
TB = Ktb \times \frac{(1000 \times QMG - Mtb \times Lait)}{Lait + MLait} + Ctb
$$

$$
TP = Ktp \times \frac{(1000 \times QMP - Mtp \times Lait)}{Lait + MLait} + Ctp
$$

<span id="page-4-1"></span>Où Mlait, Mtb, Mtp, Ktb, Ktp, Ctb et Ctp sont des facteurs calculés intra donnés dans le [Tableau 1.](#page-4-1)

|                  | date de mise à jour   Mlait   Mtb   Mtp   Ktb   Ktp   Ctb   Ctp |                                         |  |  |                                                                       |                                                                       |
|------------------|-----------------------------------------------------------------|-----------------------------------------|--|--|-----------------------------------------------------------------------|-----------------------------------------------------------------------|
| Holstein         | $avr-18$                                                        | $11200$ 40.5 30.6 1.32 1.35 -0.04 -0.06 |  |  |                                                                       |                                                                       |
| Montbéliarde     | $avr-18$                                                        | 8300                                    |  |  |                                                                       | $ 40.6 33.6 1.13 1.08  -0.04  -0.02 $                                 |
| <b>Brune</b>     | $avr-18$                                                        | 8900                                    |  |  | $\left[40.6\right]33.4\left[1.27\right]1.25\left[-0.11\right] - 0.03$ |                                                                       |
| <b>Simmental</b> | $mars-18$                                                       | 7200                                    |  |  |                                                                       | $\left[40.5\right]33.5\left[1.24\right]1.18\left[-0.03\right] - 0.01$ |
| Française        |                                                                 |                                         |  |  |                                                                       |                                                                       |

**Tableau 1 : Facteurs de calcul des taux à partir des index de quantités**

# <span id="page-4-0"></span>2.3. Règles de publication des index polygéniques et génomiques produits par Interbull

<span id="page-4-2"></span>La mise en place du GMACE a été l'occasion de faire aboutir les négociations sur les règles de publication des index Interbull au niveau mondial. Jusque-là, les règles de publication élaborées par certains pays aboutissaient injustement à une élimination d'un nombre important de taureaux étrangers et créaient ainsi une distorsion de concurrence en fonction de l'origine des taureaux. **Désormais, les pays doivent s'engager à publier des index (internationaux ou nationaux) pour tous les taureaux disposant d'un index officiel dans un des pays participants**.

# <span id="page-5-0"></span>3.EVALUATIONS POLYGENIQUES INTERNATIONALES : LE MACE

L'évaluation Interbull porte sur les races appartenant aux rameaux ayrshire, brun, jersey, guernesey, pie rouge européen et holstein et concerne en routine actuellement sept groupes de caractères : la production laitière (prod), la morphologie (conf), la santé de la mamelle (uder = mammites et comptages de cellules somatiques), la longévité fonctionnelle (long), les conditions de naissance (calv = facilités de naissance et de vêlage, vitalité à la naissance et au vêlage), la fertilité femelle (fert) et la « travaillabilité » (work = vitesse de traite et tempérament).

### <span id="page-5-1"></span>3.1. Populations concernées

Au total 30 pays participent au MACE. Mais tous ne participent pas pour toutes les races ou tous les caractères. La France participent aux évaluations HOL (races Prim'Holstein et pie rouge), BSW (race brune) et SIM (races montbéliarde et Simmental française). Les participations des différents pays à ces évaluations sont décrites dans le [Tableau 2](#page-5-3).

#### <span id="page-5-3"></span>**Tableau 2 : Description de la participation des différents pays aux évaluations polygéniques internationales HOL, BSW et SIM (les changements de base pour le traitement en cours sont indiqués en gris)**

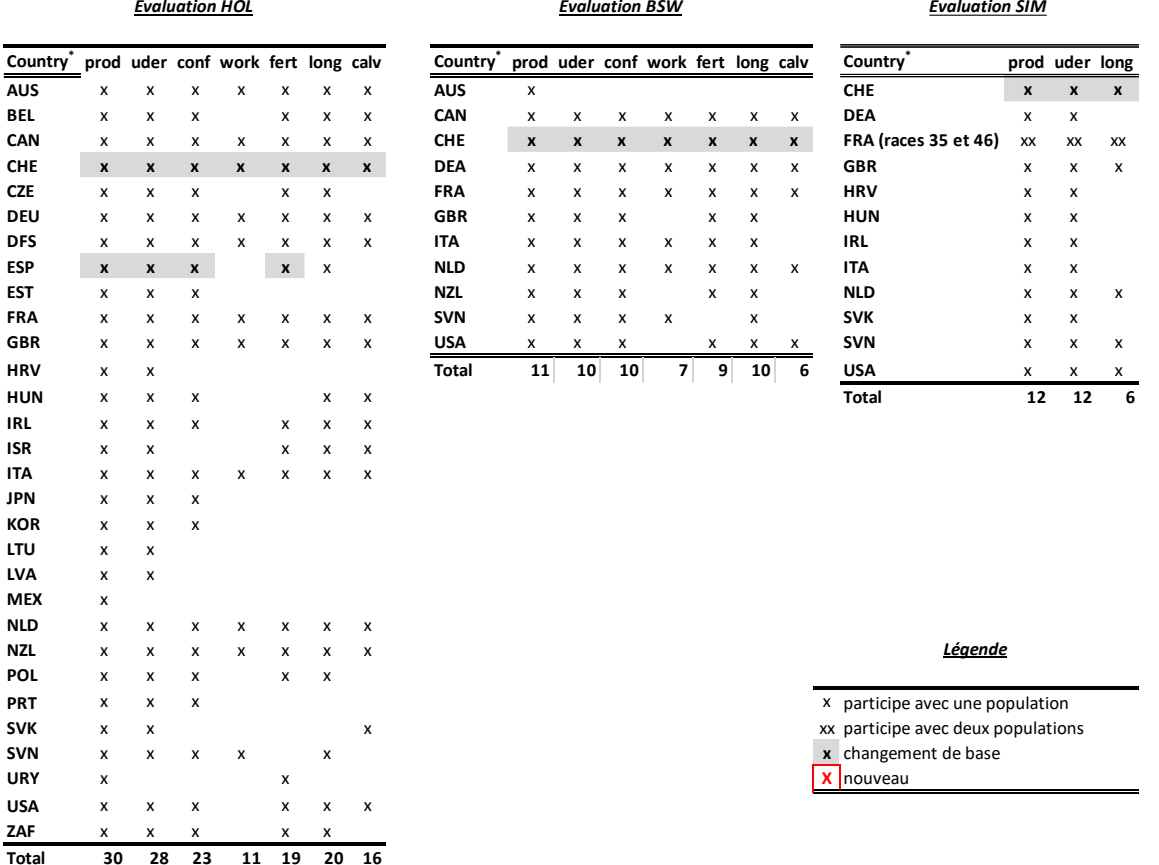

*\* La signification des codes pays ainsi que des abréviations des groupes de caractères sont indiqués en annexe 1.*

### <span id="page-5-2"></span>3.2. PRODUCTION LAITIERE

#### 3.2.1. Modifications dans les calculs nationaux et internationaux

Il n'y a pas de modification notable autre que les changements décrits dans les commentaires généraux (cf. paragraphe [2.1\)](#page-2-2).

### 3.2.2. Publication française des évaluations internationales

Depuis la réforme des règles de publication en juin 2007 et la décision de la commission de filière bovine FGE de fin 2009, les **données françaises envoyées à Interbull doivent satisfaire les seuils de publication officielle en Prim'Holstein et les seuils FGE de fiabilité** (cf[. Tableau 3\)](#page-6-1) **pour les autres races**.

Pour ce qui est de **la publication des évaluations internationales, les seuils sont les mêmes que ceux qui s'appliquent à la publication des index français**. **Notons que quelle que soit la race, pour les « valorisations collectives » (palmarès édités par l'Institut de l'élevage ou par les Organismes de sélection, sites web…) c'est le seuil FGE de fiabilité qui est exigé pour les taureaux évalués sur descendance**.

<span id="page-6-1"></span>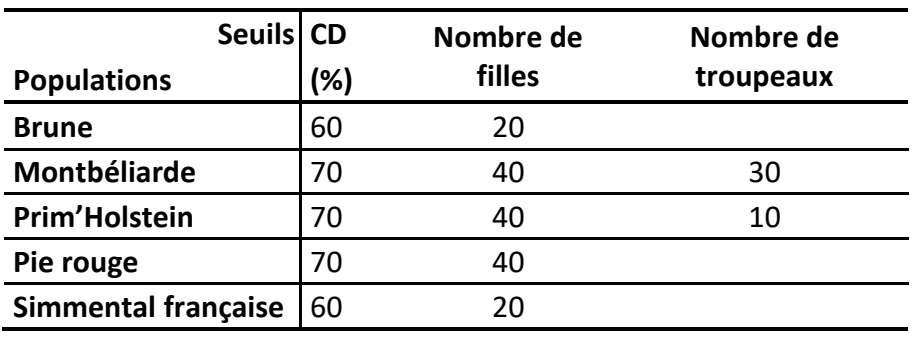

#### **Tableau 3 : Seuils FGE de publication des index laitiers**

# <span id="page-6-0"></span>3.3. CARACTERES DE MORPHOLOGIE

### 3.3.1. Modifications dans les calculs nationaux et internationaux

Il n'y a pas de modification notable autre que les changements décrits dans les commentaires généraux (cf. paragraphe [2.1\)](#page-2-2).

### 3.3.2. Règles de publication des index Interbull en unités françaises

#### **L'index lait doit être officiel.**

**Race Prim'Holstein et Pie-rouge** : Pour qu'un index Interbull en morphologie soit publié, il faut que son cd (cd calculé sur le poste PJ) soit d'au moins 0,70 et que le taureau ait été évalué à partir des pointages d'au moins 28 filles. Les taureaux « semence importée » reçoivent des index Interbull jusqu'à ce que leurs index génomiques français soient officiels

*R***aces Brune et Simmental** : Pour qu'un index Interbull en morphologie soit publié, il faut que son cd (cd calculé sur le poste PJ) soit d'au moins 0,50 et que le taureau ait été évalué à partir des pointages d'au moins 15 filles.

Les taureaux « semence importée » reçoivent des index Interbull jusqu'à ce que leurs index français soient officiels (cd français d'au moins 0,70 et 15 filles).

### 3.3.3. Calcul des composites

#### **Race Prim'Holstein**

- Le composite CC est calculé avec la même formule que pour les taureaux français :  $CC = 1.2844*(0.40 PC + 0.30 LP + 0.30 IS)$
- Le composite MA est calculé avec la même formule que pour les taureaux français : MA = 1.7416\*(0.1 PS + 0.3 PJ +0.15 AA + 0.15 AH +0.1 EA – 0.10 IA + 0.1 LT)

Lorsque certains postes manquent dans les pays, différentes formules dérivées de l'officielle ont été développées :

o Si absence de IA alors: MA= 2,411749\*(0,33\*PJ + 0,04\*PS +0,07\* EA + 0,03\*AA+0,04\*AH + 0,10\*LT) o Si absence de AA alors : MA= 2,218370\*(0,35\*PJ + 0,03\*PS +0,08\* EA + 0,06\*AH + 0,10\*LT) o Si absence de IA et AH alors : MA= 2,230153\*(0 ,34\*PJ + 0,07\*PS +0,07\* EA + 0,05\*AA + 0,10\*LT) o Si absence de AH et AA alors : MA= 2,178309\*(0,38\*PJ + 0,07\*PS +0,08\* EA + 0,10\*LT) o Si absence de IA et EA alors :

MA= 2,452483\*(0,34\*PJ + 0,06\*PS +0,04\*AH +0,04\*AA+ 0,08\*LT)

Le composite ME est calculé avec la même formule que pour les taureaux français :

$$
ME = 1.1368 (0.60 \text{ LO} + 0.20 \text{ PI} + 0.20 \text{ MR})
$$

Lorsque certains postes manquent dans les pays, différentes formules dérivées de l'officielle ont été développées :

o Si absence de MR alors : ME=1,1145 \*(0,455\*LO +0,545\* PI) o Si absence de PI alors :  $MF = 10$ o Si absence de LO alors:

ME=0,6747\*(-0,55\*AJ+0,45\*PI)

 Le composite MO est établi avec la même formule que pour les taureaux français : MO= 1.5525 (0.50 MA + 0.30 ME + 0.20 CC)

#### **Race Pie Rouge**

• Le composite CC

CC=1.5839\*(0.25\*PC + 0.30\*LP + 0.30\*LI +0.05\*IB -0.05\*HS -0.05\*AS)

Lorsque certains postes manquent dans les pays, différentes formules dérivées de l'officielle ont été développées :

o Si absence AS

CC=1.010\*(0.340\*PC + 0.543\*LP + 0.466\*LI +0.086\*IB -0.110\*HS)

o Si absence AS et LP

CC=1.046\*(0.735\*PC + 0.600\*LI +0.085\*IB -0.173\*HS)

Le composite MA

MA=1.7793\*(0.25\*PJ + 0.175\*AH + 0.175\*AA + 0.10\*PS + 0.10\*EA - 0.10\*IA + 0.10\*LT)

Lorsque certains postes manquent dans les pays, différentes formules dérivées de l'officielle ont été développées :

o Si absence IA

MA=1.005\*(0.460\*PJ + 0.321\*AH + 0.305\*AA + 0.061\*PS + 0.117\*EA + 0.214\*LT)

o Si absence PJ et LT

MA=1.023\*(0.437\*AH + 0.648\*AA + 0.315\*PS + 0.220\*EA -0.352\*IA)

Le composite ME

ME=1.1567\*(0.50\*LO + 0.25\*MR + 0.25\*PI)

Lorsque certains postes manquent dans les pays, différentes formules dérivées de l'officielle ont été développées :

o Si absence PI

ME=1.025\*(0.695\*LO + 0.292\*MR)

o Si absence MR

ME=1.038\*(0.814\*LO + 0.291\*PI)

o Si absence LO

```
ME=1.040*(0.673*MR + 0.399*PI)
```
o Si absence PI et MR

ME=LO

 Le composite MO MO=1.6213\*(0. 40\*MA + 0.20\*CC + 0.40\*ME)

#### **Race Brune**

Lorsque la MO est absente, elle est estimée de la façon suivante : MO=0,45\*MA + 0,23\*HS + 0,08\*PF + 0,12\*LH – 0,02\*IB + 0,30\*ME

# <span id="page-9-0"></span>3.4. COMPTAGES CELLULAIRES et MAMMITES CLINIQUES

### 3.4.1. Modifications dans les calculs nationaux et internationaux

En dehors des changements décrits dans les commentaires généraux (cf. paragraphe [2.1\)](#page-2-2), d'autres modifications spécifiques à ce groupe de caractères sont à noter :

 **Pays-Bas (toutes races) :** le centre d'évaluation n'a plus accès aux données d'un de ces apporteurs.

### 3.4.2. Règles de publication des index Interbull en unités françaises

#### **L'index lait doit être officiel.**

Pour qu'un index Interbull cellules et mammites (pour les races concernées) soit publié, il faut que son cd soit d'au moins 0,50 et que le taureau ait été évalué à partir d'au moins 10 filles.

**L'index de synthèse Santé Mamelle** est calculé lorsque cela est possible, avec les mêmes pondérations que pour les taureaux français.

# <span id="page-9-1"></span>3.5. LONGEVITE

#### 3.5.1. Modifications dans les calculs nationaux et internationaux

En dehors des changements décrits dans les commentaires généraux (cf. paragraphe [2.1\)](#page-2-2), d'autres modifications spécifiques à ce groupe de caractères sont à noter :

**Pays-Bas (HOL) :** correction du calcul de l'héritabilité.

### 3.5.2. Publication des index Interbull en unité française

Interbull réalise des évaluations internationales à partir des index longévité directe fournis par l'ensemble des pays. En France, en race **Holstein et Brune,** les résultats issus de cette évaluation sont ensuite **combinés aux autres index internationaux** et le résultat de cette combinaison est publié : **LGFc**. Pour plus de détails sur la méthode, on se reportera à l'IBL 2005-3.

# <span id="page-9-2"></span>3.6. CONDITIONS DE NAISSANCE ET DE VELAGE : FACILITES et **VITALITE**

#### 3.6.1. Modifications dans les calculs nationaux et internationaux

En dehors des changements décrits dans les commentaires généraux (cf. paragraphe [2.1\)](#page-2-2), d'autres modifications spécifiques à ce groupe de caractères sont à noter :

- **Pays-Bas (HOL) :** toutes les données collectées par CRV sont maintenant utilisées dans l'indexation (avant, seules les données pour lesquels les propriétaires des taureaux payaient étaient incluses dans l'évaluation)
- **Etats-Unis (toutes races)** : nouvelles règles de sélection des données à inclure dans l'évaluation. Pour prendre en compte un phénotype de condition de naissance, le pédigrée et la laction de la mère doivent être enregistrées dans la base de données.

# <span id="page-10-0"></span>3.7. FERTILITE FEMELLE

Interbull réalise des évaluations internationales à partir des index fertilité directe fournis par l'ensemble des pays. La France participe pour 3 caractères : le taux de conception en vache, le taux de conception en génisse et l'intervalle vêlage – 1<sup>ère</sup> IA, en race Holstein, Brune et pie rouge. La France participe également à l'intervalle première – dernière IA en race Holstein depuis avril 2015.

### 3.7.1. Modifications dans les calculs nationaux et internationaux

En plus des changements décrits dans les commentaires généraux (cf. paragraphe [2.1](#page-2-2)), d'autres modifications spécifiques à ce groupe de caractères sont à noter :

- **Etats-Unis(Toutes races) :** les données de fertilité de chaque troupeau/année sont incluses ou excluses de l'évaluation en fonction des caractéristiques de l'année concernée. C'est en aout que les statistiques sur l'année en cours sont disponibles, c'est pourquoi le nombre de données incluses peut baisser pour certains taureaux.
- **République Tchèque (HOL) :** suppression d'une année de données

### 3.7.2. Publication des index Interbull en unité française

**En race Holstein, Pie-rouge et en race brune,** les index issus de l'évaluation Interbull sont **combinés aux autres index internationaux** (en particulier des postes prédicteurs de la morphologie) pour améliorer la précision des index et les résultats de cette combinaison sont publiés. **L'index de synthèse REPRO** est calculé lorsque cela est possible, avec les mêmes pondérations que pour les taureaux français. Pour plus de détails sur la méthode, on se reportera aux l'IBL 2007-7 et 2012-4.

# <span id="page-10-1"></span>3.8. ISU polygénique Interbull

L'ISU Interbull des taureaux est publié si l'index lait et l'index morphologique du taureau sont officiels, si au moins l'un des deux index est d'origine Interbull et si le taureau n'a pas déjà un ISU français officiel.

### 3.8.1. En race Prim'Holstein

L'ISU est calculé selon les mêmes pondérations que pour les taureaux français : ISU = 19.62 /0.35 (0.35 synt. laitière/25.2 + 0.108 CELc + 0.072 MACLc + 0.11 FERc + 0.055 FERGc + 0.055 IVIA1c + 0.05 LGFc + 0.05 TR + 0.15 MO) + 100 Avec la synthèse laitière = 1.079 (MP + 0.1MG + 0.5 TB + TP)

### 3.8.2. En race Brune

L'ISU est calculé selon les mêmes pondérations que pour les taureaux français : ISU = 100 + (21.81/0.40)\*[0.40 INEL/25.2 + 0.12 CELc + 0.08 MACLc + 0.10 FERc + 0.05 FERGc + 0.05 IVIA1c + 0.05 LGFc + 0.15 MO]

### 3.8.3. En race pie rouge

La formule pour le calcul de l'ISU est : **ISU** = 100 + 19.01 / 0.35\* [0.35 SYNT/25.2 + 0.108 CELc + 0.072 MACLc + 0.13 FERc + 0.065 FERGc + 0.065 IVIA1c + 0.05 LGFc + 0.03 TR + 0.13 MO]

#### avec SYNT = 1.003 [MP + 0.1 MG + 3 TP + TB]

#### 3.8.4. En race Simmental française

L'ISU est calculé à partir d'index lait et cellules Interbull et d'index morphologiques, de fertilité et de longévité convertis. Il ne peut pas être calculé selon les mêmes pondérations que pour les taureaux français faute d'index fertilité génisse, IVIA1 et mammites cliniques.

On utilise donc une formule approchée : ISU = 100 + (21.56/0.45)\*[0.468 synt laitière /25.2+ 0.137 CEL + 0.104 FERc + 0.071 LGFc +  $0.027$  (TR-100)/12 + 0.193 (MO - 100)/12]

<span id="page-11-0"></span>avec la synthèse laitière = 1.055 [MP + 0.1 MG + 2 TP + 0.5 TB]

# 4.INDEX GENOMIQUES INTERNATIONAUX EN RACE HOLSTEIN: LE GMACE

En race Holstein, Interbull calcule **trois fois par an** (au même rythme que les évaluations polygéniques) des index génomiques (GEBV). Les informations utilisées pour ce calcul sont **: l'index sur ascendance calculé avec le MACE et les index génomiques nationaux envoyés par les pays participants** (une description plus détaillée est disponible dans la note [note IBL 2014-7\)](http://idele.fr/recherche/publication/idelesolr/recommends/ibl-2014-7-nouveaute-interbull-les-premiers-resultats-officiels-de-levaluation-gmace-en-ra.html). Le GMACE concerne **tous les caractères** actuellement évalués par le MACE. Par ailleurs, pour un groupe de caractères donné, **tous les pays participants au MACE** reçoivent et diffusent les résultats du GMACE (même s'ils n'ont pas envoyé d'index génomique national). Enfin, les index GMACE sont calculés et diffusés pour **les jeunes taureaux d'IA**

- **N'ayant pas d'index MACE calculé**
- **Pour lesquels un index génomique a été envoyé à Interbull**
- **dont le père et le grand-père maternel sont évalués par Interbull**

# <span id="page-11-1"></span>4.1. Notion de pays contrôleur

La notion de pays contrôleur a été introduite par Interbull pour désigner le pays qui décide, au niveau mondial, de la publication (ou non) du GMACE pour un taureau donné. C'est l'entreprise de sélection propriétaire (ou le groupe d'entreprises de sélections en cas de copropriété) qui définit le pays contrôleur. Il est possible que certains taureaux ne soient réclamés par aucun pays ou alors sujets de conflits non résolus (plusieurs pays se déclarent contrôleurs du même taureau) et se trouvent finalement sans contrôleur reconnu. Le cas échéant, ces taureaux suivent les règles de publications classiques d'Interbull et leurs index GMACE sont publiés s'ils ont un index officiel dans au moins un pays.

# <span id="page-11-2"></span>4.2. Populations concernées

Onze pays participent au GMACE. Le tableau décrit les participants par groupe de caractère

#### **Tableau 4 : Pays participant au GMACE (les changements de base pour le traitement en cours sont indiqués en gris)**

#### *Evaluation HOL*

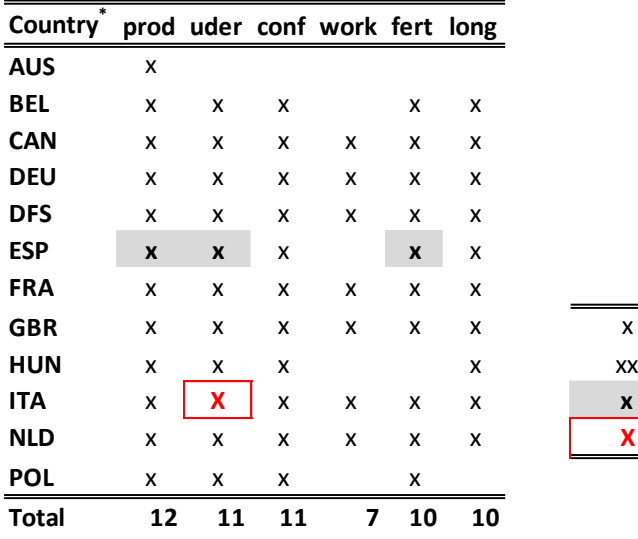

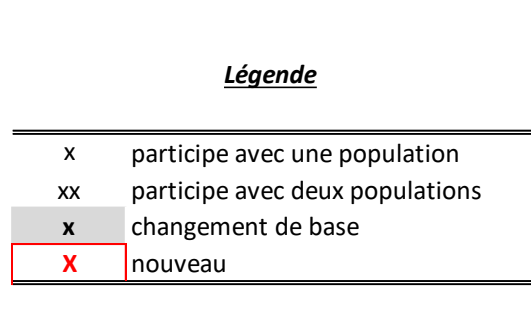

*\* La signification des codes pays ainsi que des abréviations des groupes de caractères sont indiqués en annexe 1.*

#### <span id="page-12-0"></span>4.3. Modifications dans les calculs nationaux et internationaux

Le GMACE utilisant des informations issues du MACE, les modifications réalisées dans les évaluations polygéniques nationales ont un impact sur les résultats du GMACE (voir les modifications pour chaque groupe de caractères dans le paragraphe [0\)](#page-4-2). Nous présentons ici uniquement les modifications spécifiques aux évaluations génomiques nationales. En dehors des changements décrits dans les commentaires généraux (cf. paragraph[e 2.1\)](#page-2-2), d'autres modifications sont à noter :

- **Tous caractères :**
	- o **Pays-Bas :** Ajout d'une étape de post-processing pour garder les animaux avec information dans le système
	- o **Belgique :** correction d'un bug dans les préparations des GEBV à envoyer à Interbull
- **Santé de la mamelle :**
	- o **Italie :** première participation à l'évaluation des mammites
- **Morphologie :**
	- o **Hongrie :** première participation aux évaluations de l'état corporelle et de la locomotion

### <span id="page-12-1"></span>4.4. Publication des index GMACE en unité française

En France, tous les taureaux mis sur le marché par une entreprise de sélection française ou d'Eurogenomics reçoivent déjà des index nationaux français génomiques. Dans ce cas, les index GMACE en unités françaises ne sont pas officiels. Pour les autres taureaux, les index GMACE seront officiels quel que soit le CD.

### <span id="page-12-2"></span>4.5. Publication de l'ISU

L'obligation de publication d'index pour tout taureau ayant un index international officiel (cf. paragraphe [2.3\)](#page-4-0) ne porte que sur les index élémentaires, c'est-à-dire que les pays ne sont pas obligés de publier des index de synthèse. Plusieurs études récentes ont montré que la publication des index de synthèse n'était pas systématique dans de nombreux pays, alors qu'en France, les index de synthèse

étaient disponibles depuis son officialisation en aout 2014 pour tous les taureaux étrangers bénéficiant d'un GMACE. Il n'y a donc pas, à ce niveau, de réciprocité pour la publication des résultats.

**La commission de filière Bovins Laitiers de FGE a décidé de ne publier un ISU GMACE que pour les taureaux évalués dans le cadre du consortium Eurogenomics.**

# <span id="page-13-0"></span>5.INDEX GENOMIQUES INTERNATIONAUX EN RACE BRUNE : INTERGENOMICS

En race Brune, Interbull calcule **trois fois par an** (au même rythme que les évaluations polygéniques) des index génomiques (GEBV). Ils résultent de la **combinaison de l'information génomique (génotypages fournis par les pays participants) et de l'information polygénique (index polygéniques Interbull)**. L'évaluation génomique **Intergenomics** concerne **tous les caractères** actuellement évalués au niveau international ce qui permet le **calcul des index de synthèse**.

# <span id="page-13-1"></span>5.1. Populations concernées

**6 populations :** Allemagne – Autriche, Etats-Unis, France, Italie, Slovénie et Suisse.

# <span id="page-13-2"></span>5.2. Publication des index Interbull en unité française

L'évaluation génomique Intergenomics a été rendue officielle par Interbull en avril 2012. La diffusion officielle en France est devenue effective à partir de juillet 2012 et tous les jeunes (=sans index polygénique officiel) taureaux d'IA qu'ils soient déclarés ou non en France à condition qu'ils valident les critères de diffusion actuellement appliqués pour les index génomiques français (fiabilité des typages, CD…). Les index de synthèse (REPRO et ISU) étaient calculés selon les mêmes pondérations que pour les taureaux français.

Intergenomics est également un consortium de partage des typages entre les pays participants. Ces échanges ont permis le développement d'une évaluation génomique nationale en race Brune dont les résultats sont officiellement publiés depuis aout 2014 (cf. [note IBL 2014-6\)](http://idele.fr/recherche/publication/idelesolr/recommends/ibl-2014-6-evaluation-genomique-francaise-de-la-race-brune.html). **Les index français ont remplacé les index Intergenomics qui ne sont plus publiés en France**.

# <span id="page-13-3"></span>6. INDEX GENOMIQUES SIMMENTALS CONVERTIS

Les formules de conversion établies par Interbull (production laitière, comptages cellulaires) ou par Idele sont appliquées aux index génomiques germano-autrichiens. L'index converti est officiel si son CD atteint 0.50 après conversion. Ceci concerne seulement les jeunes taureaux importés en France sur la base de l'évaluation génomique allemande.

La conversion de la production laitière et des comptages cellulaires cesse dès qu'ils ont assez de filles en production pour être évalués par Interbull, et rejoindre ainsi le traitement normal des taureaux étrangers.

**Annexe 1 : Définition des codes pays** 

**et groupes de caractères**

#### *Codes pays Groupes de caractères*

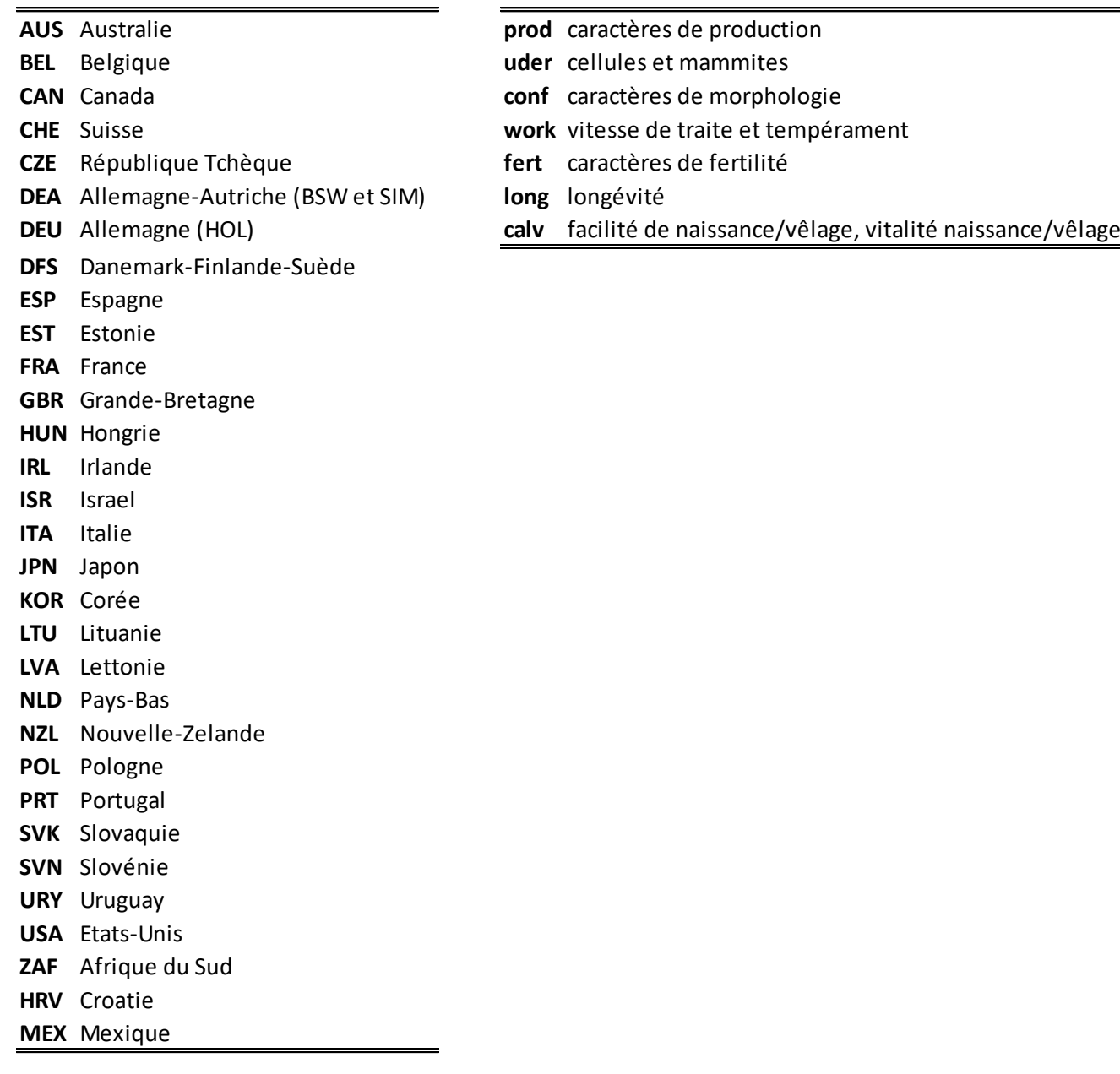

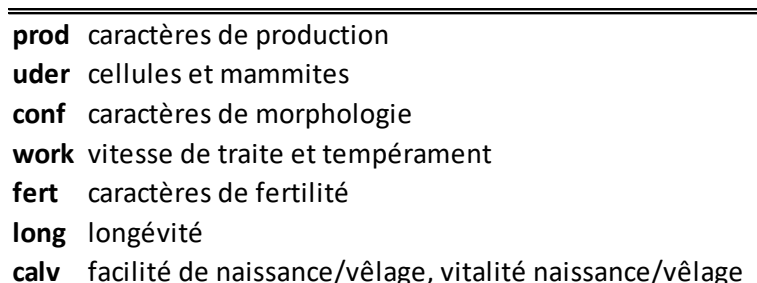